Supporting Human-in-the-Loop Evaluation of Biased Image Embeddings in Vector Databases through Configurable Visualizations

Ankita Suresh Shanbhag **AUTHOR: University of California, Berkeley**

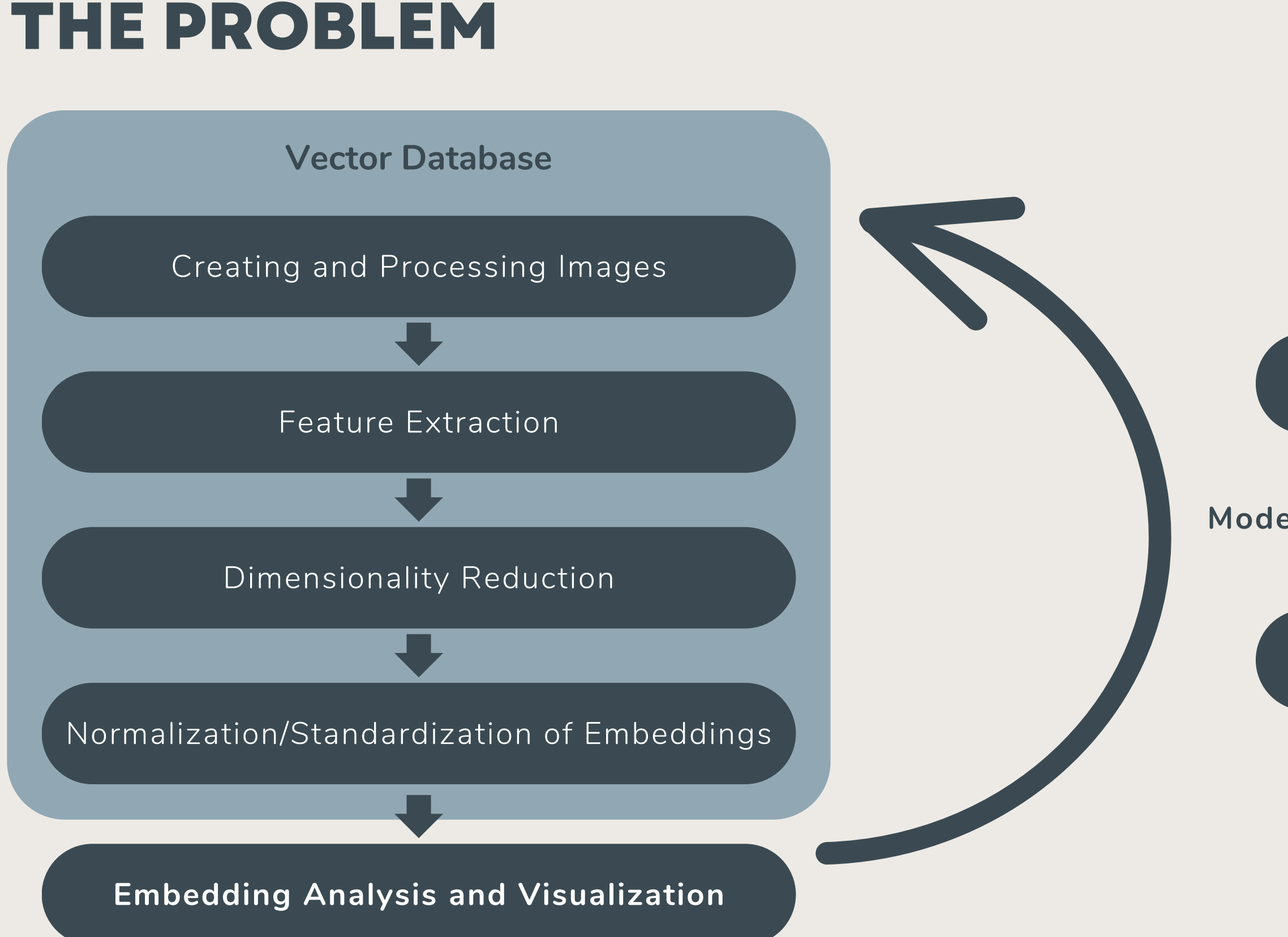

#### **Model Update**

Make the model more harmless

Make the model more helpful

**Reduce bias in data** Ensure fairness in predictions Conduct robustness checks Monitor model drift

Tailor features to use case Optimize for real-world performance Gather data from user interactions Update models with fresh data

The data engineer wants to identify and address the 'biggest' biases - eg. images of nurses are disproportionately female-presenting. Example - a marketing firm stores LLM-generated human face images for various occupations in a vector db.

### **Complexity of Bias**

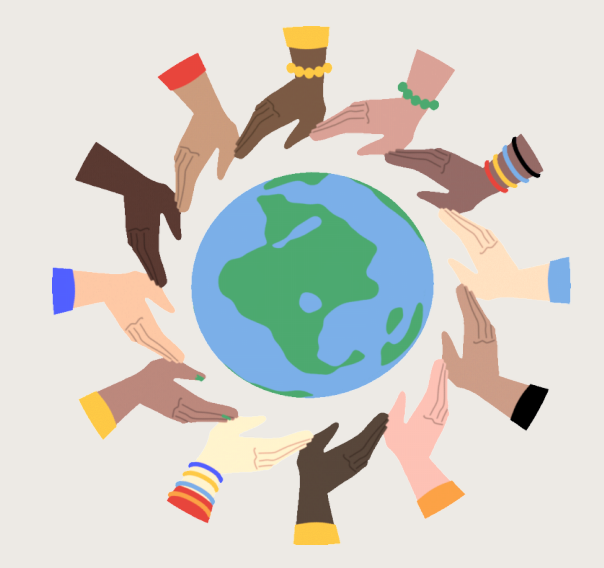

### **Limitations in Automation**

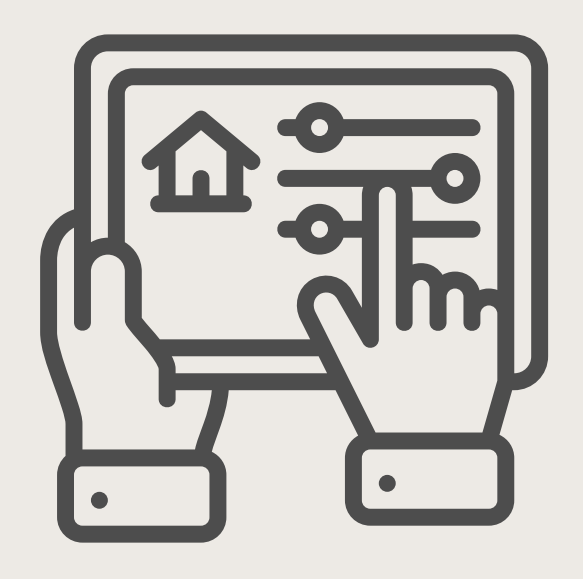

### **Inadequacy of Existing Tools**

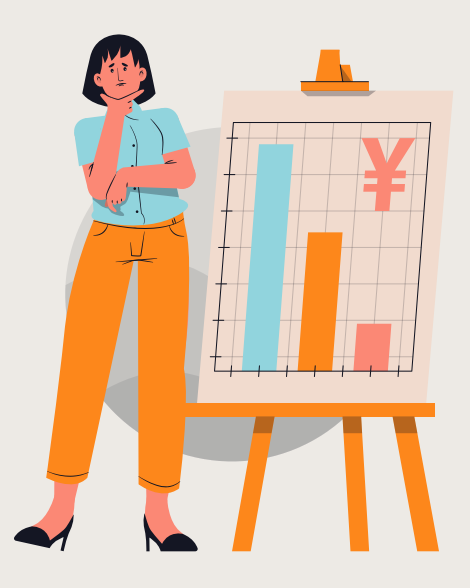

Current algorithms often fail to grasp the nuanced cultural, societal, and historical contexts of biases

Difficulty in automating bias visualization due to the subtle nature of most biases

Lack of comprehensive tools for effective visualization and interpretation of biases in image embeddings

# **CHALLENGES IN CURRENT APPROACHES**

Vector databases are only recently gaining traction, but at a rapid pace. Precedents exist for traditional databases - eg. SeeDB.

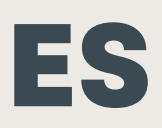

Selection Criteria categorical attributes

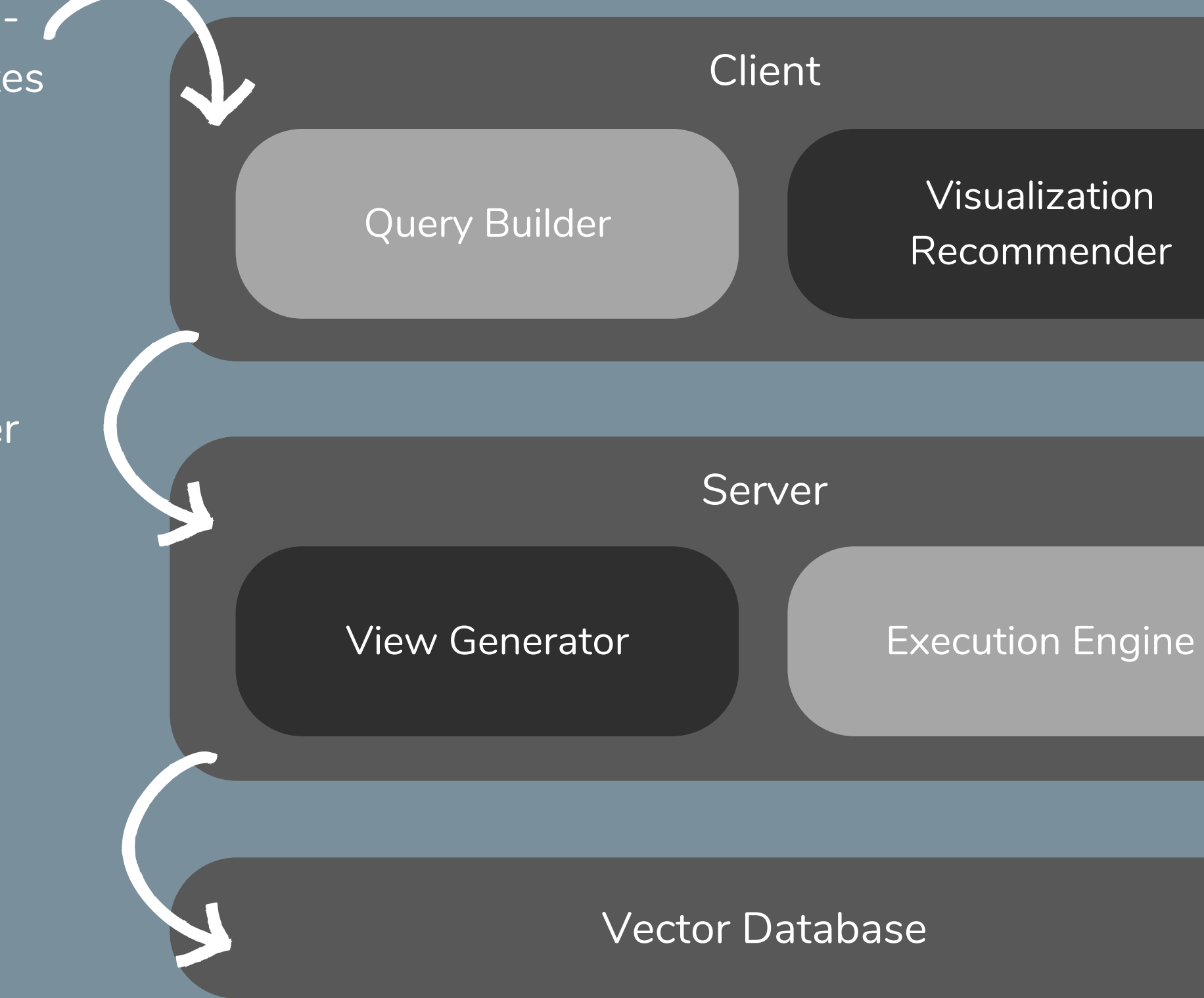

Image benchmarks - CelebA, FAIR\_benchmark, FairFace

(passed through the same model to generate embeddings)

View and interact with visualizations

Most 'interesting' views = Views that surface bias based on benchmarks

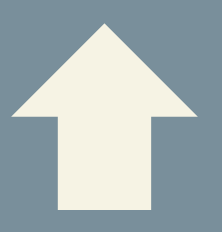

# **OUR APPROACH**

Query + Filter

#### Human in the Loop

#### Example image in the vector db

Values - vector embedding of n dimensions Metadata - image attribute (eg. profession)

#### Example benchmark

Values - vector embedding of n dimensions Metadata - attribute (eg. gender), class (eg. female)

Gender = Male (benchmark)

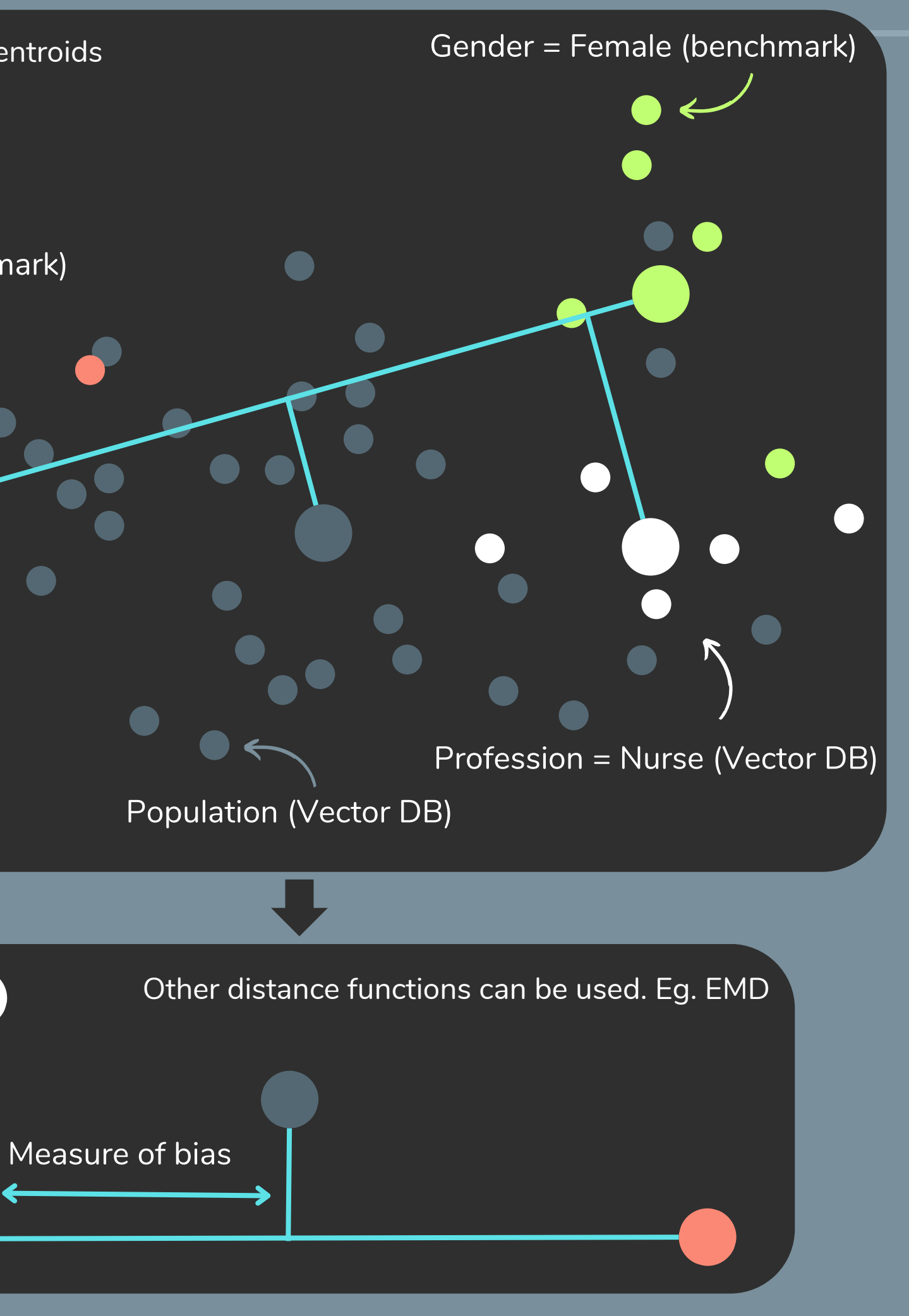

## **BIAS AS THE HEURISTIC**

#### Larger dots represent centroids

## **EXAMPLE FROM WANDB (USING PCA)**

#### runs.summary["embeddings\_table"]

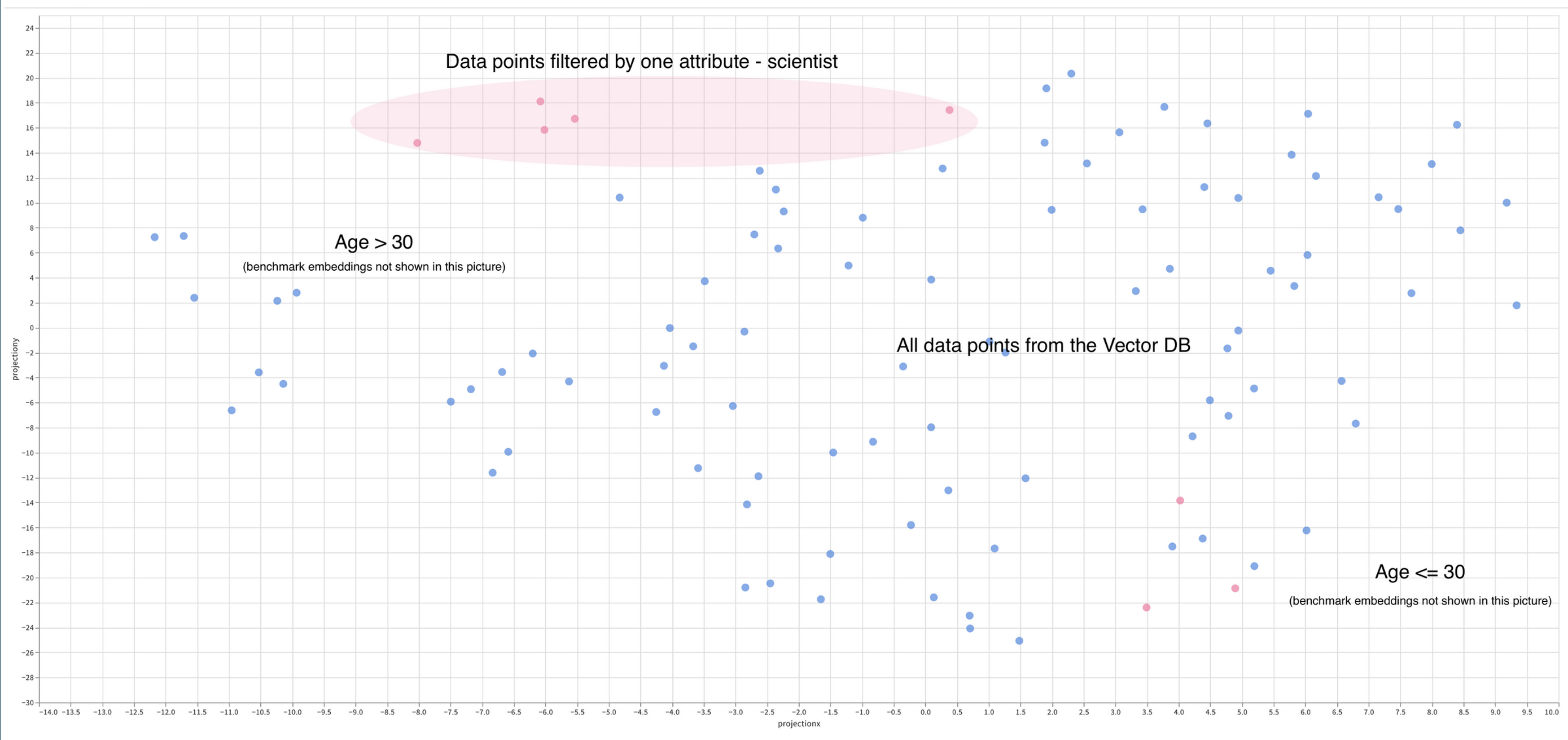

### Baseline

Vector database with Weights & Measures connection set up and benchmark embeddings provided (in the same or different db)

Questions asked of the human tester

### **EVALUATION**

#### After

- . Which of the two did you find more helpful?
- Which of the two did you find more intuitive?
- Which of the two helped you derive insights from this data (if at all) faster?

Baseline + visualizations sorted by bias + user control over selection of attribute filters

- **Performance Optimization**: Improving the system's performance using an execution engine
- **Enhanced Visualization Tools**: Refining visualization tools for a more intuitive and immersive user experience
- **Comparative Bias Analysis**: Introducing a framework for comparative studies across multiple bias dimensions using a query builder
- **Tuning Parameters**: Varying some of the parameters, such as the distance function, and evaluating their impact
- **Expanding the Problem Space**: Analyzing vector databases using other 'interestingness' functions (such as fairness and toxicity) and benchmarks
- **Evaluating Robustness against Benchmark Embedding Models**: Validating the effect (if any) of using a different model to generate benchmark embeddings

# **EXTENSIONS AND FUTURE WORK**

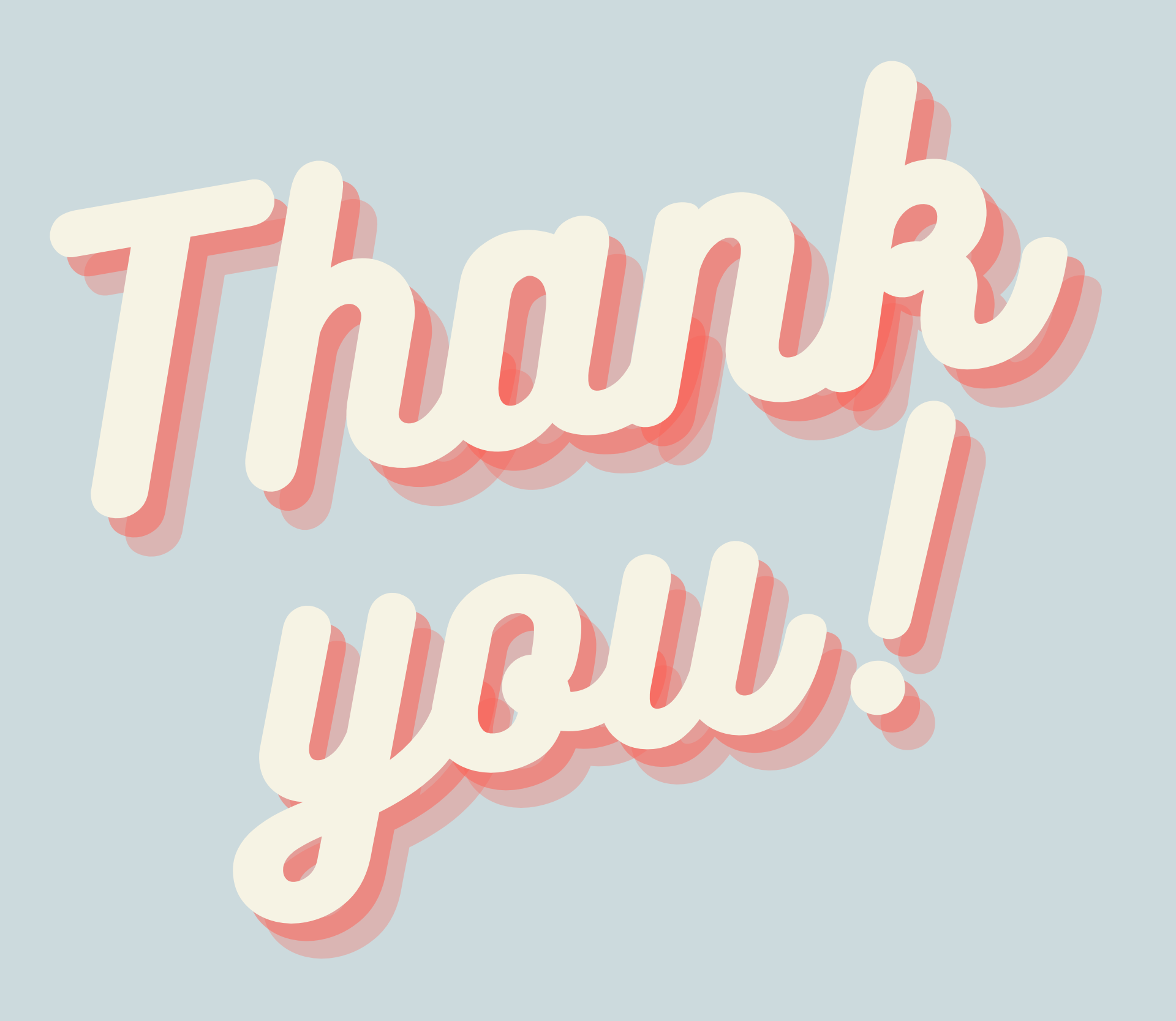